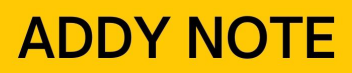

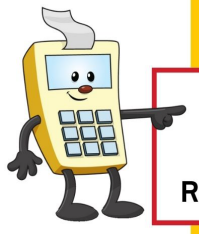

#### **ATTENTION:**

This Addy Note is a procedural resource for the UCF Financials Reference Database, which only contains data prior to July 1, 2022.

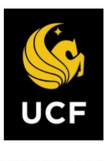

**FINANCIALS REFERENCE DATABASE** 

### **Understanding Budget Definition for Sponsored Projects**

This Addy Note explains the budget definition for sponsored projects with the addition of the Grants module. As of November 2019, direct and indirect rollups will default to the control parent ledger, CC\_PGRT\_PT. Child rollups will Track with Budget on ledger CC\_PGRT\_CH.

**Note**: Projects that need to be controlled at specific child budget categories will have different controls noted as an exception to this default. Related Content showing these exceptions on sponsored (research) project child budget ledger CC\_PGRT\_CH is now on the Budget Details page on UCF Financials.

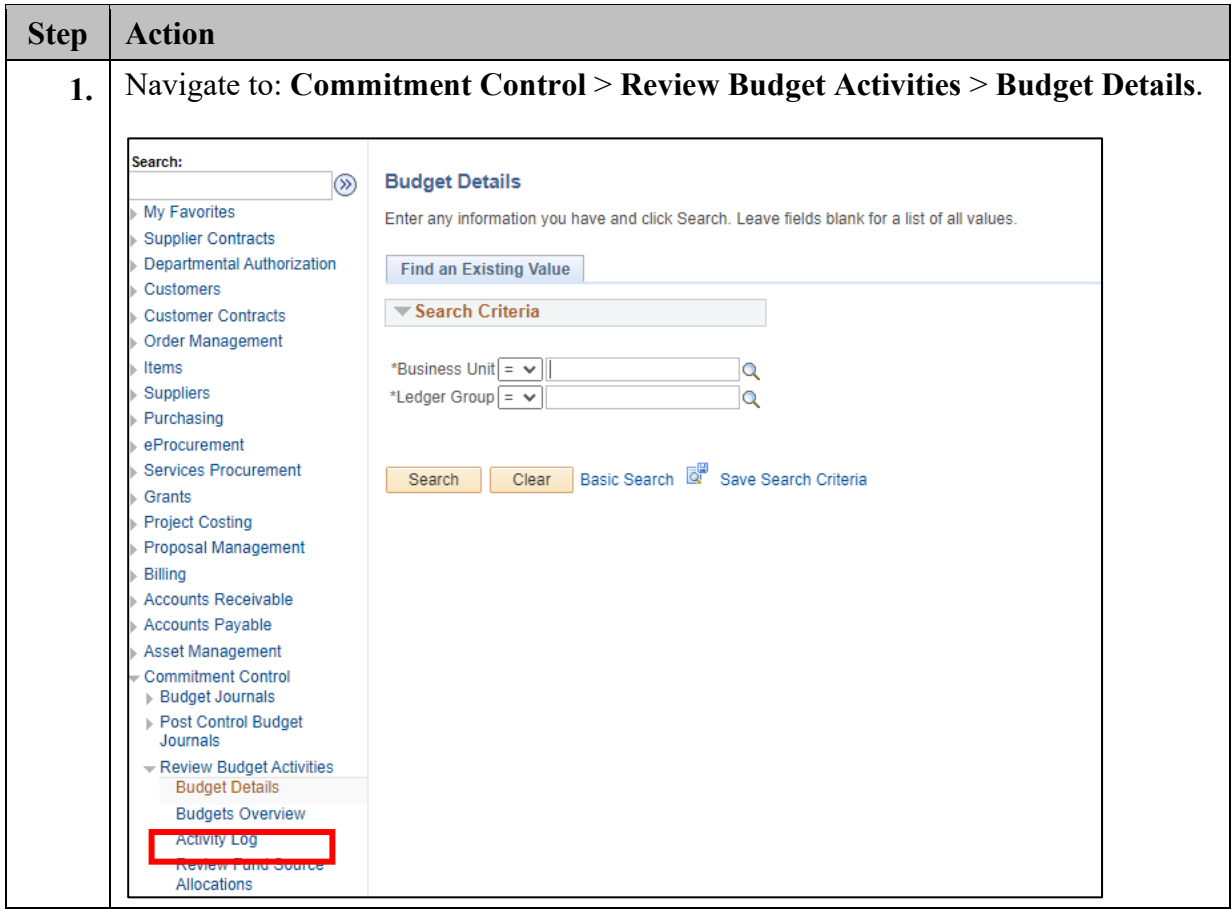

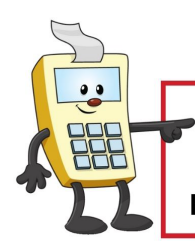

#### **ATTENTION:**

This Addy Note is a procedural resource for the UCF Financials Reference Database, which only contains data prior to July 1, 2022.

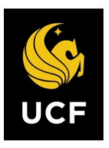

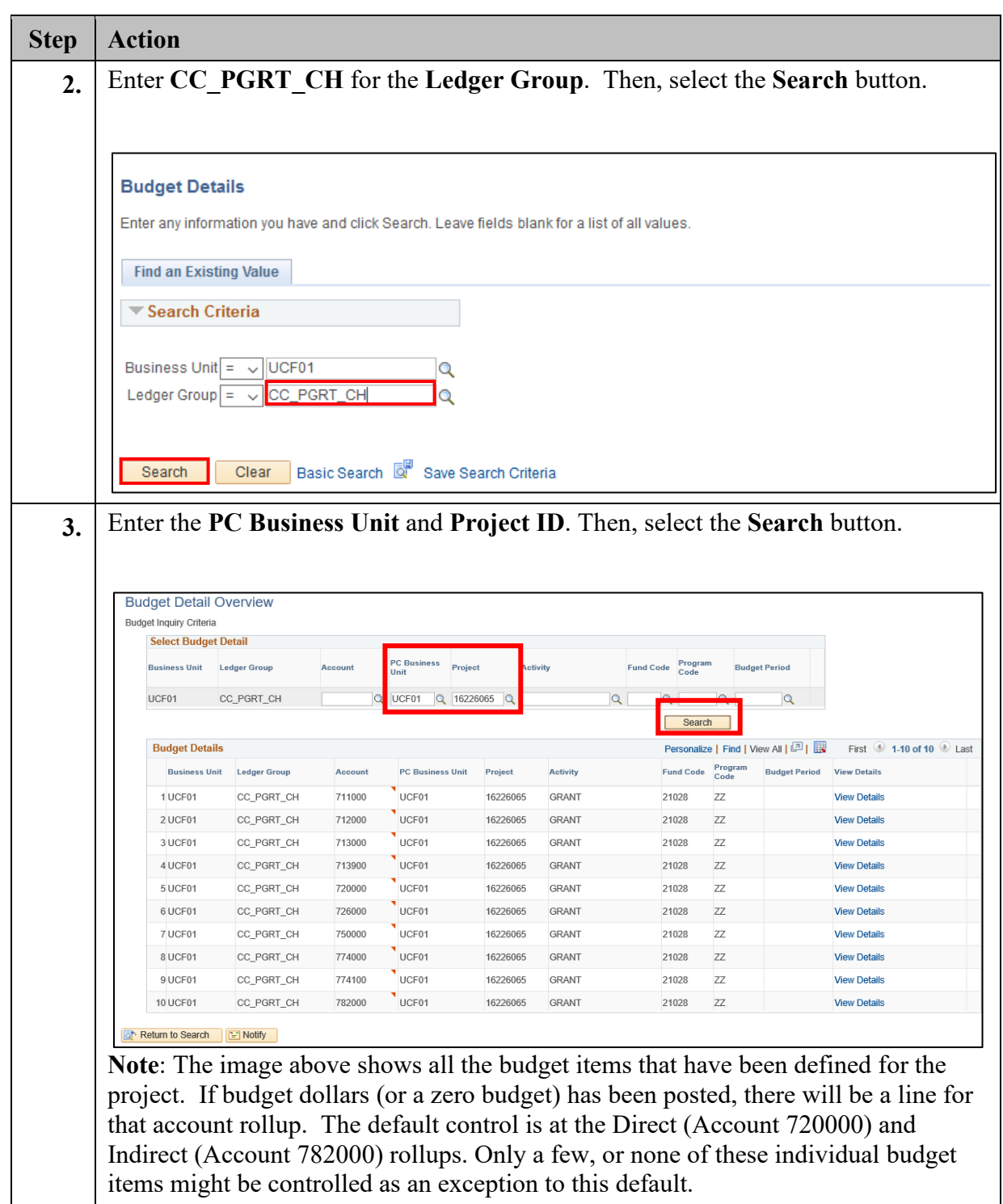

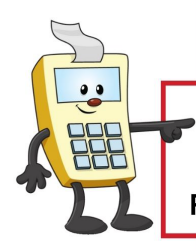

#### **ATTENTION:**

This Addy Note is a procedural resource for the UCF Financials Reference Database, which only contains data prior to July 1, 2022.

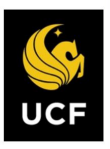

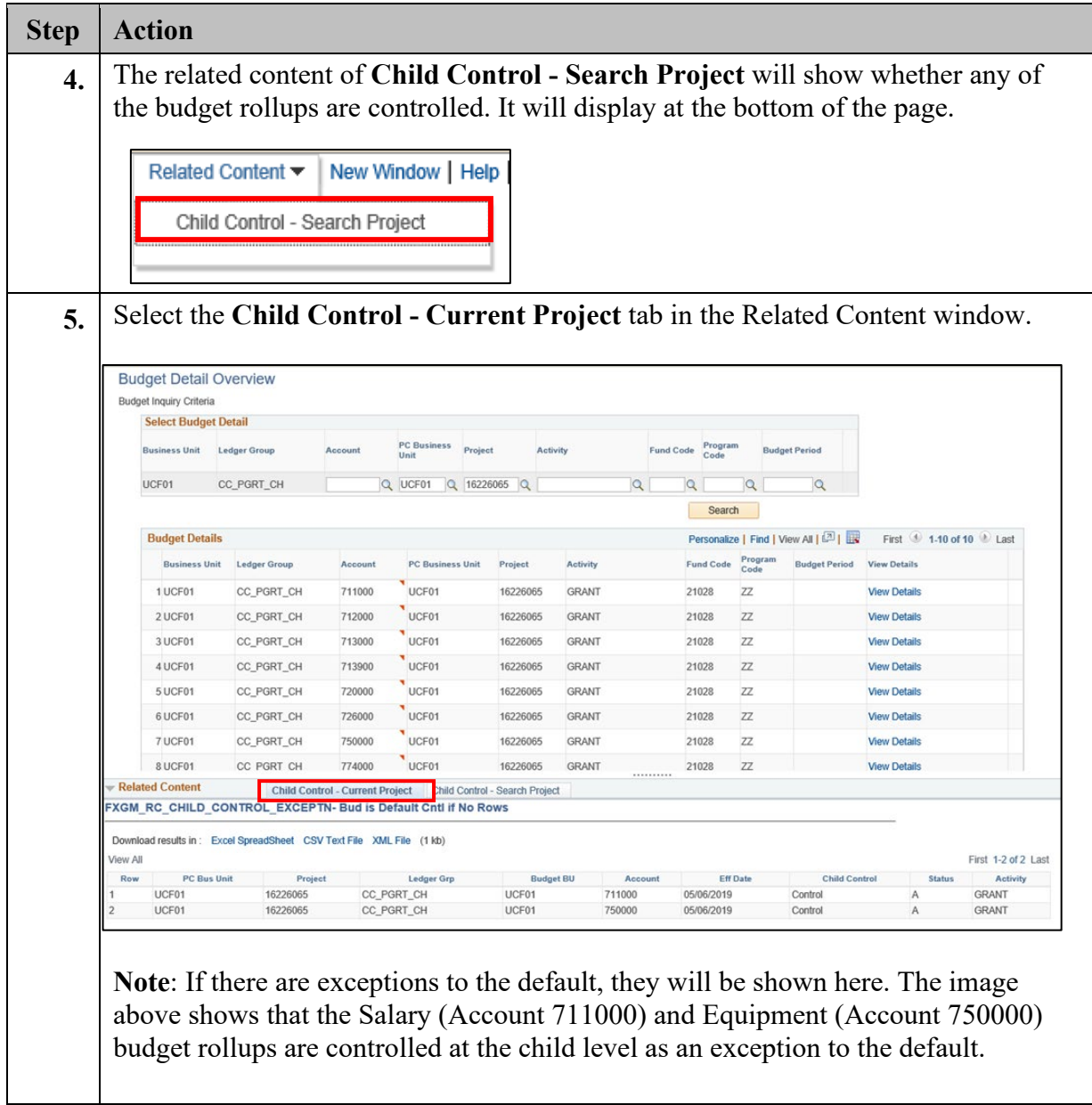

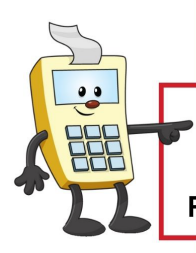

#### **ATTENTION:**

This Addy Note is a procedural resource for the UCF Financials Reference Database, which only contains data prior to July 1, 2022.

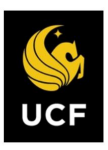

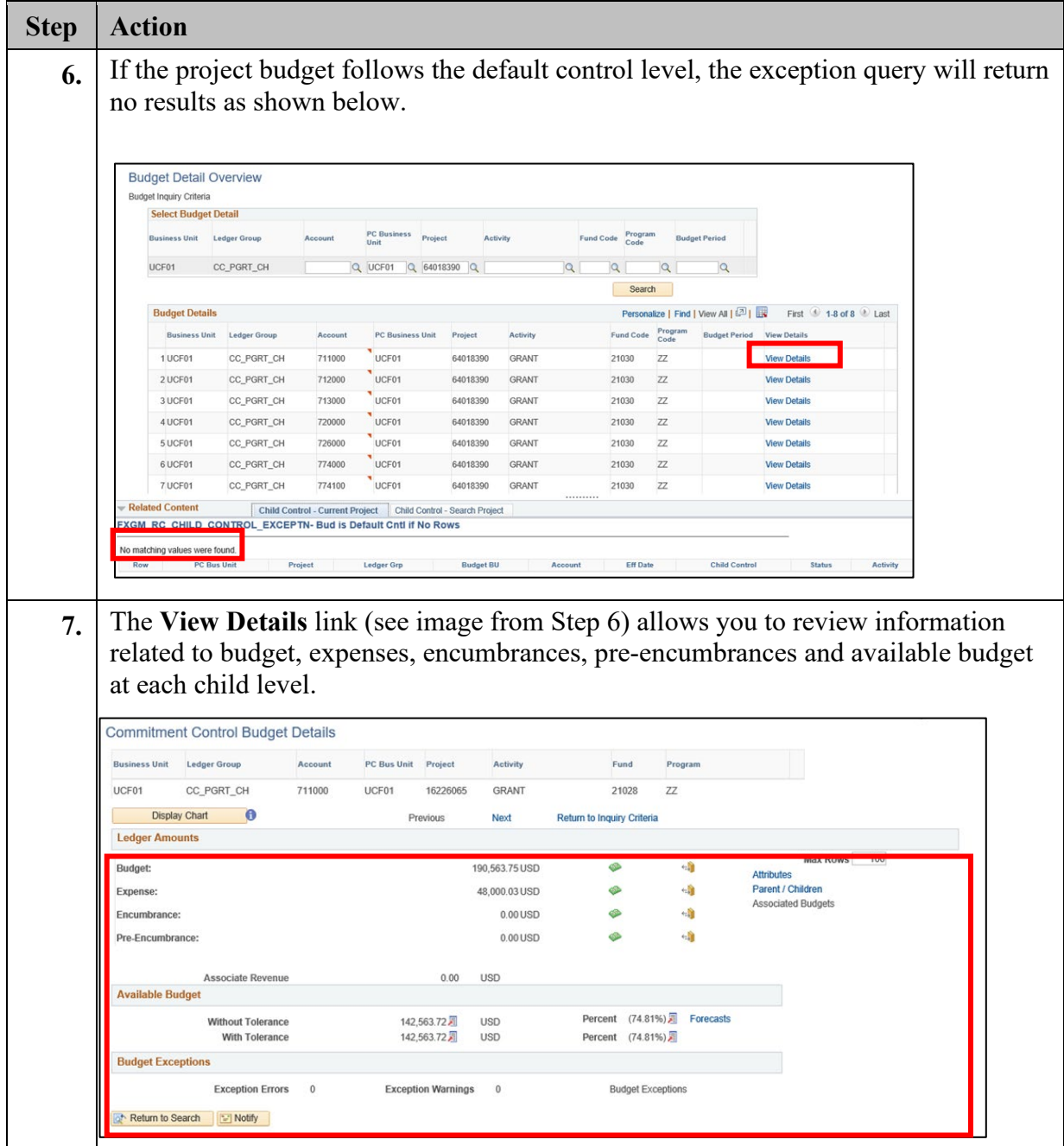

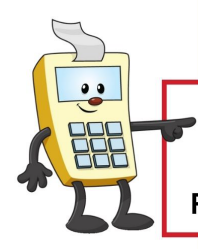

#### **ATTENTION:**

This Addy Note is a procedural resource for the UCF Financials Reference Database, which only contains data prior to July 1, 2022.

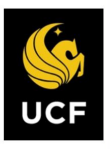

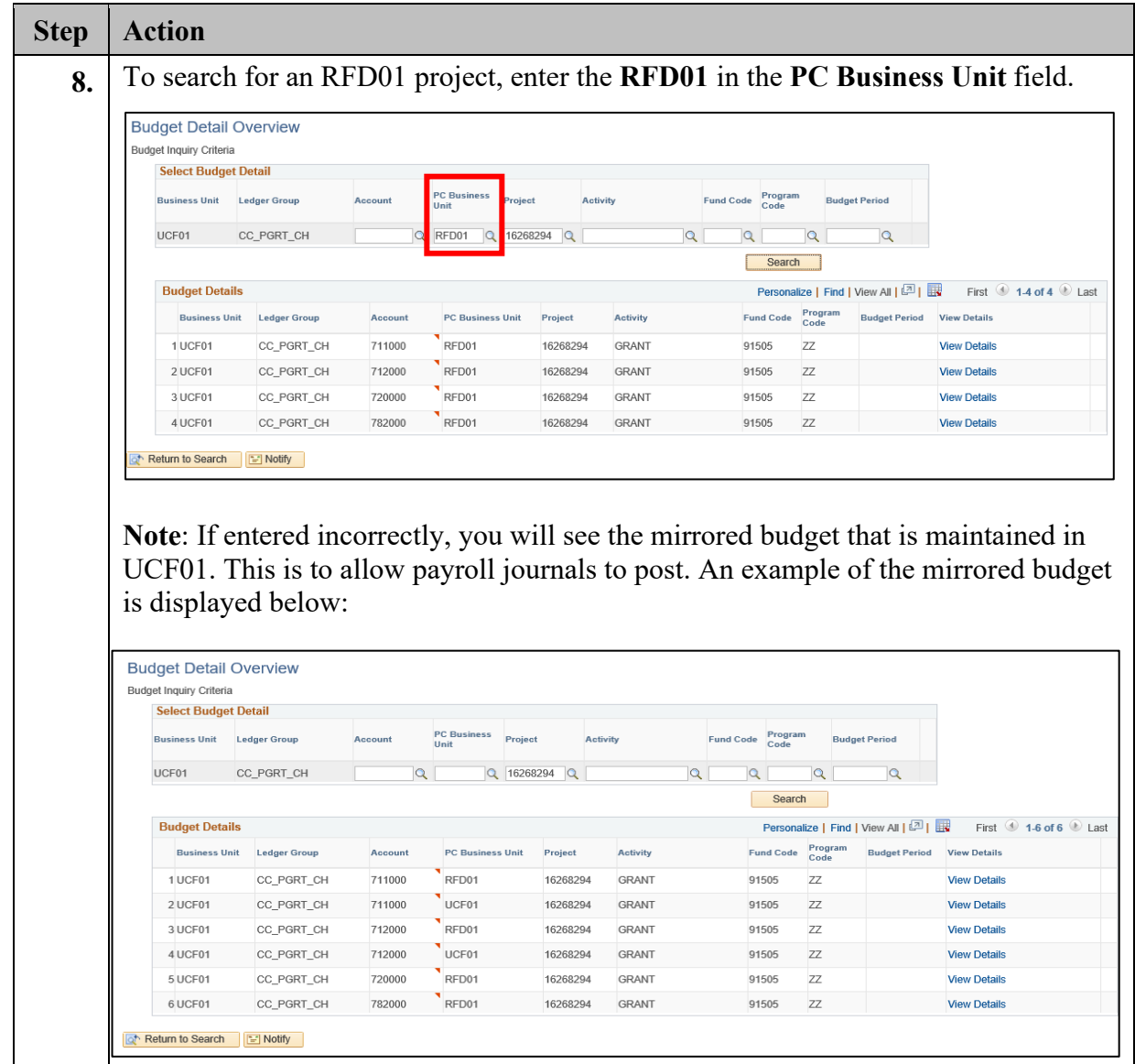